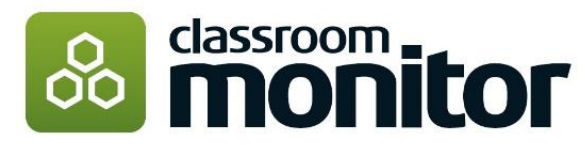

**International Middle Years Curriculum** <http://www.greatlearning.com/imyc>

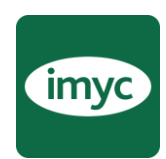

# **Essential Information**

### **Subject Coverage and Structure**

The International Middle Years Curriculum within Classroom Monitor provides assessment statements across the Foundation subjects through KS3 termed as 'Milepost 4'. Each Milepost 4 assessment statement covers the whole of the Key Stage, however within Classroom Monitor this is duplicated across each Year Group (7,8 & 9) to allow a judgement of pupil understanding to be entered each year. Guidance to support teacher judgement each is provided by the rubrics information termed M1, M2 and M3.

The subjects covered and this basic structure of the IMYC within Classroom Monitor can be seen below.

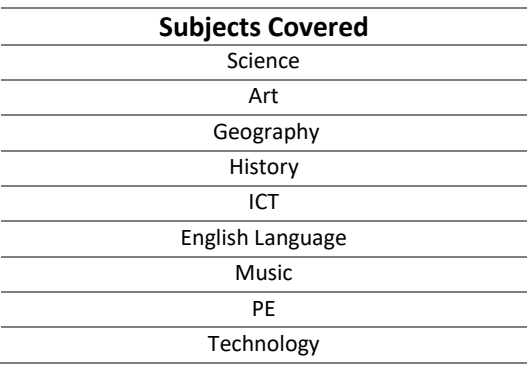

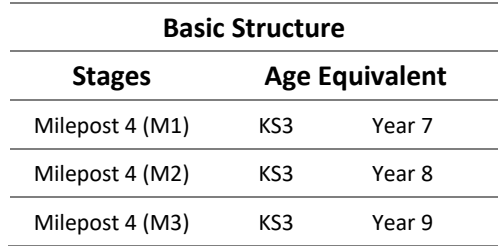

## **Overall Assessment Outcomes - Terminology and Thresholds\***

Pupils' overall scores move through 3 'steps' within each of the Mileposts. The steps are termed as *Beginning, Developing,* and *Mastered*.

The pupil's overall score is calculated from the percentage coverage of the curriculum content within each Milepost. Details of the thresholds for these scores can be seen in the example table to the right.

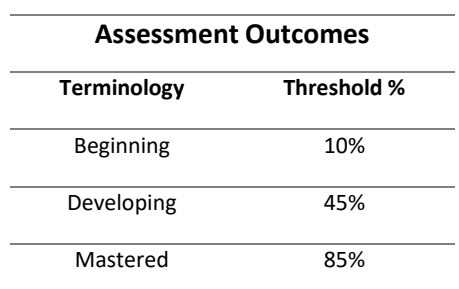

Coverage is determined by teacher assessment added to the hexagons in the markbooks and the respective weightings for each.

## **Markbook Terminology and Weightings\***

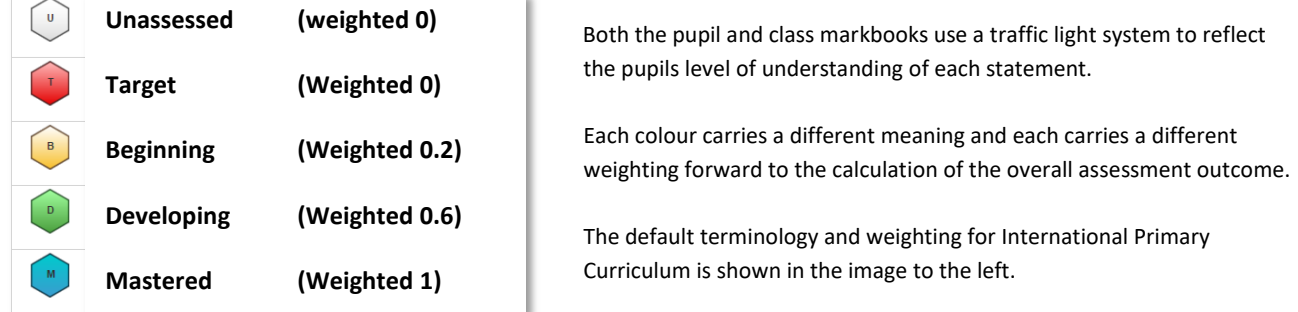

*\*Please note that while the weightings have been built to reflect the IPC curriculum there is the possibility of customising them for your school if required. Please read these [pages](http://classroommonitortraining.weebly.com/customising-your-curriculum---advice.html) on customising Classroom Monitor to find out more about these options and the impact they will have.* 

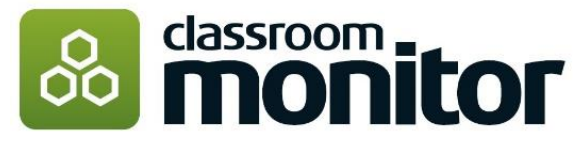

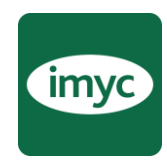

# **Extra Information**

### **The Calculation Explained**

To calculate the overall score, Classroom Monitor checks the total number of statements within the Milepost, checks how many statements are set at each of the assessment judgements (hexagon colours), and then uses the respective weightings to calculate the overall percentage coverage of the content within that Milepost.

#### *Example*

*For 'English Language' at Milepost 4 (M1), the total number of objectives in the markbook is 12. A pupil has:* 

- *2 blue 'Mastered' hexagon judgement weighted 1,*
- *4 green 'developing' hexagon judgements each weighted 0.6*
- *2 yellow 'beginning' hexagon judgements weighted 0.2*
- *And the remaining two statements as 2 red 'target' hexagons weighted 0.*

#### *The Calculation*

*(2 x 1) + (4 x 0.6) + (2 x 0.2) / 12 = 0.4 = 40% coverage Based on the threshold percentages this pupil is a Milepost 4 (M1) - Beginning overall in English Language at Year 7.* 

## **Why choose the International Middle Years Curriculum?**

**"The International Middle Years Curriculum improves the way that 11-14 year olds learn. It is a challenging, engaging, internationally-minded, concept-focused curriculum designed specifically for the unique learning needs of 11-14 year olds in KS3/ lower secondary."**

#### **The International Middle Years Curriculum (IMYC) helps students with:**

- Making Meaning, connecting Learning and developing minds.
- It is specifically designed around the critical needs of the adolescent brain
- Inspires and engages students, enriching their learning experience
- And provides a rigorous academic platform preparing students well for their next stage of learning

## **Classroom Monitor Activation**

● **£250 activation fee for current Classroom Monitor Customers.** 

## **Extra Information**

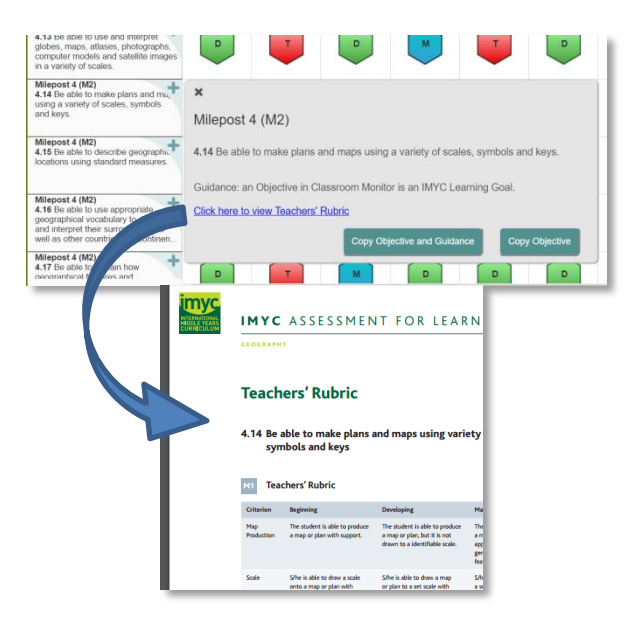

Hovering over the statements in the Markbooks will provide a popup from which the assessment statements can be copied to the clipboard and pasted into other documents such as lesson plans.

Clicking on the hyperlink within this hover over will open the teacher rubrics as a .PDF document.

The rubrics will support teacher judgements against each assessment statement. Information is provided for each respective ability and age band of M1, M2 & M3.